- $\cdot$  Excel $2007$
- 13 ISBN 9787121055447
- 10 ISBN 7121055449

出版时间:2008-1

页数:265

版权说明:本站所提供下载的PDF图书仅提供预览和简介以及在线试读,请支持正版图书。

#### www.tushu111.com

1 Excel 2007 1.1 Excel 2007 1.2 0ffice 2007 1.2.1 Office 2007 1.2.2 Office 2007 1.3 Excel 2007 1.3.1 Excel 2007 1.3.2 Excel 2007 1.4 Excel 2007 1.4.1 Office 1.4.2 1.4.3 1.4.4 1.4.5 1.4.6  $1.47$   $1.5$   $1.51$   $1.52$   $1.53$   $1.54$  $1.6$   $1.61$   $1.62$   $1.63$   $1.64$  $1.65$  1.7  $1.7$  1.7.1  $1.7.2$  1.8 1.8.1 1.8.2 1.8.3 1.8.3 2 Excel 2007  $2.1$  2.1.1  $2.1.2$   $2.1.3$   $2.1.4$  $21.5$  2.1.6 2.1.7 2.1.8  $2.2$  2.2.1 2.2.2 2.2.3 2.2.3 2.3  $2.31$   $2.32$   $2.4$   $2.41$   $2.42$   $2.32$ ExceI 2007 3.1 3.1.1 3.1.2 3.1.3 3.1.4  $31.5$   $31.6$   $32$   $321$   $322$   $323$  $33$   $331$  A1  $332$  R1C1  $333$   $334$   $34$   $34$  $35$   $36$   $361$   $362$   $363$   $364$ 第4章 数学和三角函数的应用4.1 数学函数的应用4.1.1 利用ABS函数计算数值的绝对值4.1.2 利 CEILING 41.3 COMBIN 41.4 ODD EVEN 41.5 EXP POWER 41.6 FACT 41.7 FLOOR 4.1.8 INT 4.1.9 LN LOG LOGIO 4.1.10 MOD 4.1.11 PRODUCT 4.1.12 ROUND ROUNDDOWN ROUNDUP 4.1.13 SUM SUMIF 4.2 4.2.1 SjN, COS TAN 4.2.2 ASIN, ACOS ATAN 4.2.3 DEGREES RADIANS 4.3 4.3 4.31 MDETERM 432 MMULT 4.3.3 SUMPRODUCT 434 SUMX2MY2  $5$  5.1  $51$  5.1.1 ADDRESS 5.1.2 CHOOSE 5.1.3 COLUMNS ROwS 5.1.4 COLUMN ROW 5.1.5 MArCH 5.1.6 LOOKUP 5.1.7 AREAS 5.1.8 HLOOKUP 5.1.9 INDE× 5.1.10 INDIRECT 5.1.1 1 VLOOKUP 52 5.2 5.2.1 DAVERAGE 5.2.2 DCOUNT 52.3 DGET 5.2.4 DCOUNTA 6.2.5 DMAX~- 5.2.6 DMIN  $527$  DPRODUCT  $528$  DSTDEV the 5.2.9 DSTDEVP 5.2.10 DVARP  $5211$  DVAR  $5212$  DSUM  $6$  61 61.1 FALSE TRUE 6.1.2 AND 6.1.3 NOT 6.1.4 IF  $61.5$  OR  $62$   $621$  CELL  $622$ ISBLANK 6.2.3 TYPE 6.2.4 ISNLJMBER and the set of the SNS of the SNS of the SNS of the SNS of the SNS of the SNS of the SNS of the SNS of the SNS of the SNS of the SNS of the SNS of the SNS of the SNS of the SNS of the SNS of the SNS of the SNS of the SNS o  $627$  ISLOGICAI\_.  $628$  ISEVEN ISODD 6.2.9 INFO 6.2.10 ISREF 数是否为引用习题第7章 日期时间和文本函数的应用7.1 日期系统7.2 返回序列号7.2.1 利用DATE函数 7.2.2 DATEVA[.UE 7.2.3 TIME 7.2.4 TIMEVAI-UE 7.3 2 7.3.1 NOW 7.3.2 TODAY 7.4 7.41 DAYS360 7.4.2

利用NETvvORKDAYS函数返回工作日数目7.5 返回特定的日期或时间7.5.1 利用YEAR,MONTH 和]DAY函数返回年、月和日7.5.2 利用HOUR,MINUTE和SECOND函数返回时、分和秒7.6 利 用WEEKDAY函数返回日期是星期几7.7 常用文本函数的应用7.7.1 利用MID和MIDB函数提取中间字 7.7.2 RIGHT RIGHTB 7.7.3 LEFT LEFrB 7.7.4 用FIND和FINDB函数查找文本字符串7.7.5 利用LEN和LENB函数返回字符串的长度7.7.6 利用REPT函数 7.7.7 EXACT 7.7.8 LJPPER LOWER 7.7.9 利用TRIM函数删除多余空格7.7.10 利用DOLLAR函数进行货币转换7.7.11 利用VA[一UE函数进行文本 转数值习题第8章 统计函数和财务函数的应用8.1 统计函数的应用8.1.1 利用AVERAGE和AVERAGEA 8.1.2 COUN COUNTA 8.1.3 COUNTIF 8.1.4 COUNTBLANK 8.1.5 FREQLJENCY 布8.1.6 利用MAX和MAXA函数计算最大值8.1.7 利用MEDIAN函数计算中值8.1.8 利用MIN和MINA函 8.1.9 RANK 8.1.10 QLIARTILE 8.2 8.2.1 STDEV STDEVA and the state of the season of the season of the season of the season of the season of the s 82.3 VARP VARPA 82.4 POISSON 8.2.5 NORMSDIST 82.6 TDIST t 8.3 8.3.1 8.3.2 8.3.3 8.3.4 8.3.5 8.3.5  $9 \t 91 \t 91.1 \t 91.2 \t 92$  $9.21$   $9.2.2$   $9.2.3$   $9.2.4$   $9.2.5$ 9.26 9.2.7 9.3 9.31 9.3.2 9.3.3  $9.34$   $9.35$   $9.35$   $9.36$ 9.3.7 10 10.1 10.2 10.3 10.3 10.4 10.5 10.6 10.6 10.7 10.8  $109$  11  $11.1$   $11.1$  $11.1.2$   $11.2$   $11.2.1$   $11.2.2$  $12$  12.1 12.1.1 12.1.2  $12.2$  12.2.1  $12.2.1$  12.2.2 13  $131$  13.1.1  $131.2$  13.1.3  $131.4$   $132$   $133$   $134$   $135$ 13.6 13.7 14 Excel 2007 14.1 14.1.1 14.1.2 Excel Word 14.1.3 Excel Access 14.2 14.2.1 14.2.2 14.2.3 15 15.1  $151.1$   $151.2$   $152$   $1521$   $152.2$  $15.23$   $15.24$   $15.25$  $15.26$ 

 $1$  $2 \angle$ 

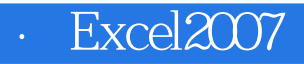

本站所提供下载的PDF图书仅提供预览和简介,请支持正版图书。

:www.tushu111.com